## **Kodiranje in dekodiranje signala VGA**

V osnovni komponenti za prikaz slike na monitorju VGA bomo naredili kodiranje izhodnega signala, tako da bo vseboval poleg podatkov o barvi trenutne točke tudi sinhronizacijska signala. Dekodiranje je narejeno v vmesniku za vezje CPLD. Delovanje kodirnika in dekodirnika bomo preverili s testno strukturo.

TestKod

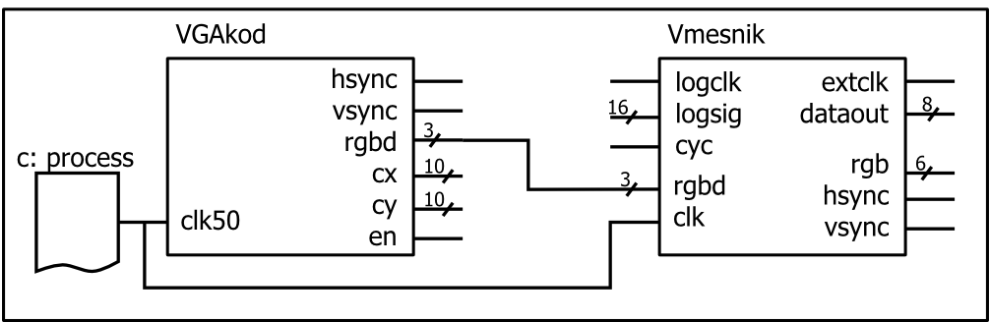

## **Kodiranje VGA**

Naredi nov projekt z osnovno komponento za prikaz enobarvne slike iz 5. vaje. Spremeni izhodni signal **rgb** v notranji signal, signal na zunanjem priključku pa preimenuj v **rgbd**. To je kodiran barvni izhod, ki ima posebne vrednosti ob spremembah hsync ali vsync.

- ob spremembi hsync na '1', naj bo najprej rgbd<="011", v naslednjem ciklu ure pa:
	- o če je tudi vsync='1', naj bo rgbd<="111"
	- o če je vsync='0', naj bo rgbd<="101"
- ob spremembi hsync na '0', naj bo najprej rgbd<="011", v naslednjem ciklu ure pa:
	- o če je tudi vsync='1', naj bo rgbd<="010"
	- o če je vsync='0', naj bo rgbd<="000"
- v vseh ostalih ciklih naj bo rgbd enak signalu rgb

Namig: spremembo signala hsync lahko ugotavljaš s pomočjo števca hst (pri hst=Hf je spprememba na '1', pri hst=Hf+Hs pa na '0'), za vrednost vsync pa glej števec vst.

## **Testna struktura**

Pripravi testno strukturo za preizkus kodiranja in dekodiranja. Struktura naj vsebuje komponenti VGA in Vmesnik (arhitekturna skupina) in proces, ki je generator ure frekvence 50 MHz. Preveri na simulaciji, ali se potek sinhronizacijskih izhodov osnovne komponente ujema s potekom signalov po dekodiranju !